## Filter

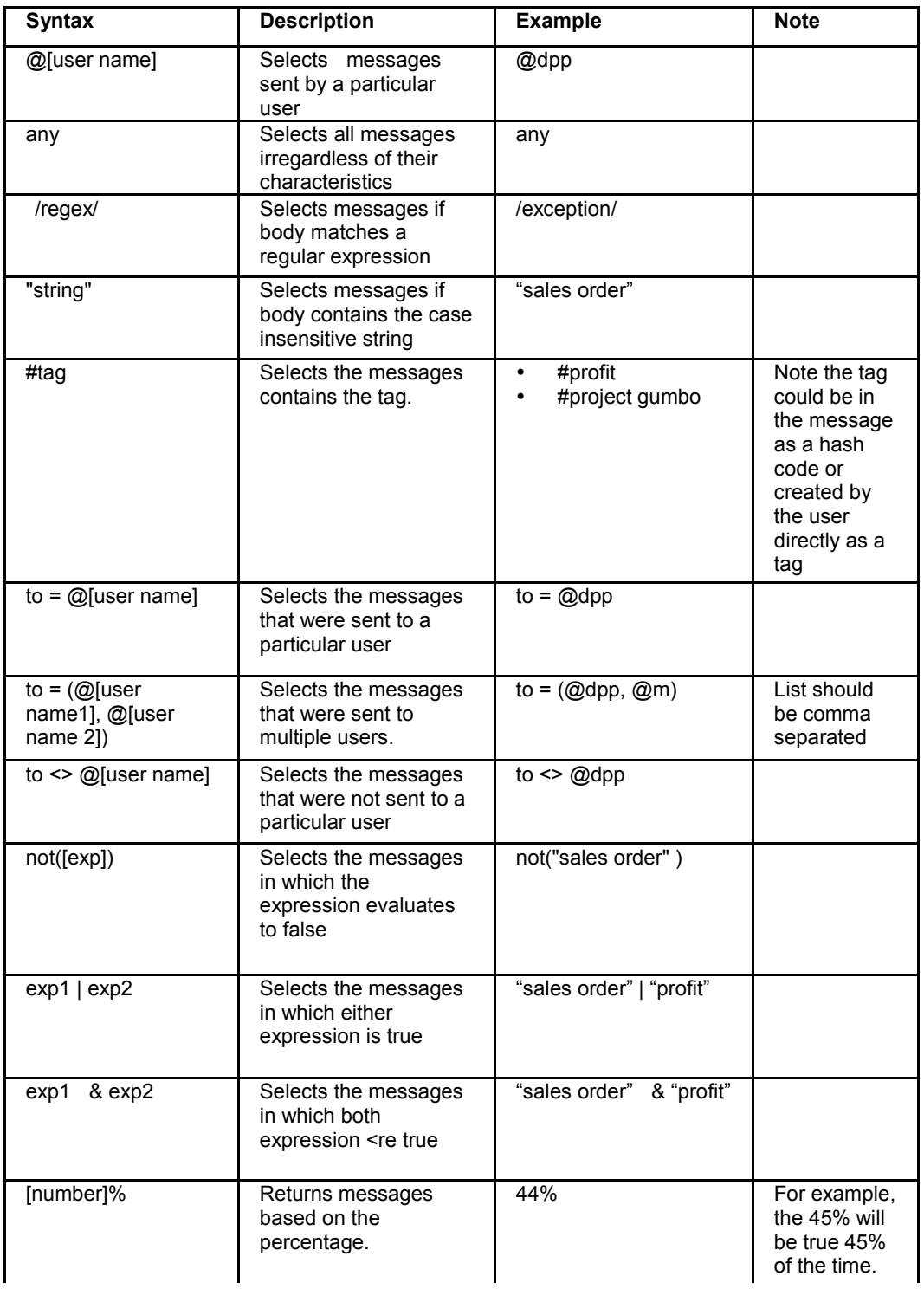

## Actions

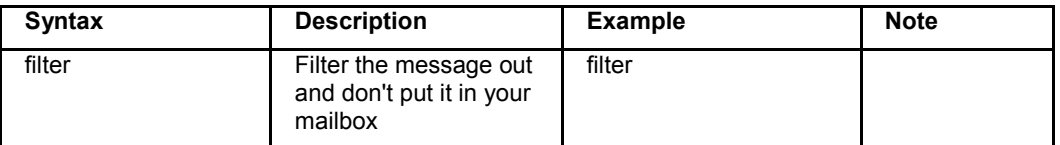

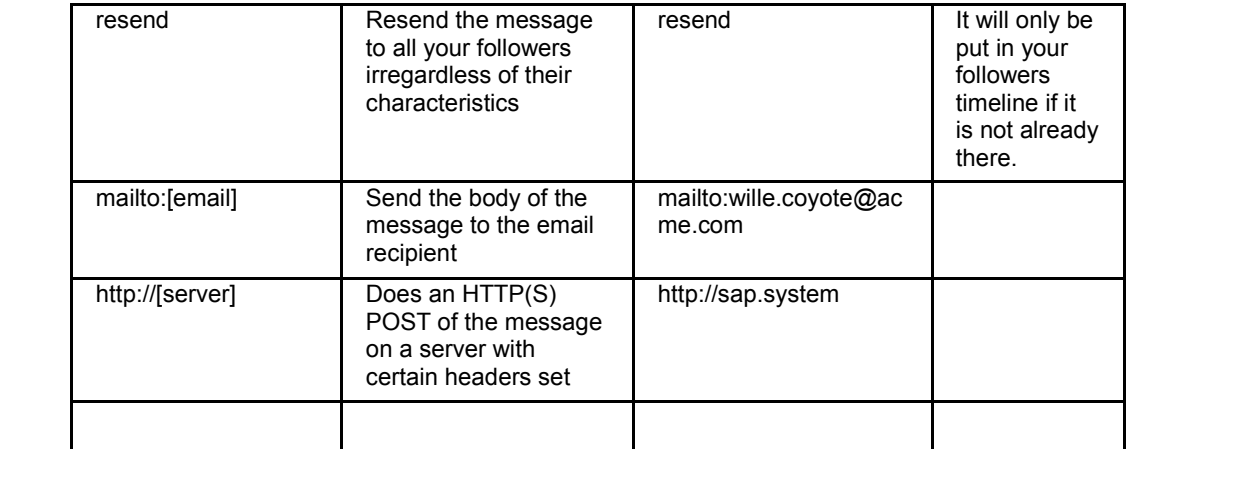